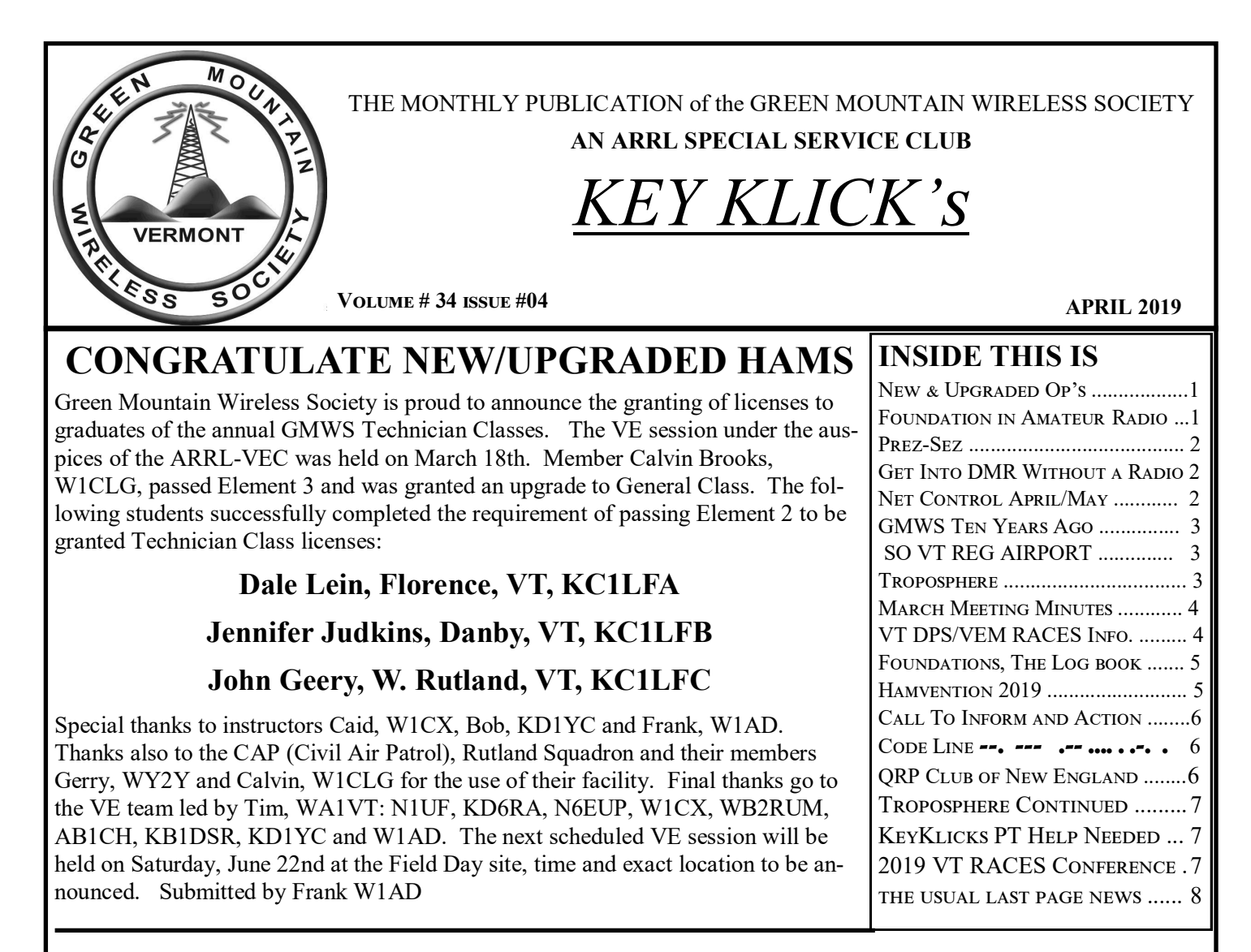

## **Southgate Section**

**Page last updated on: Saturday, March 23, 20190**

### **Foundations of Amateur Radio #198**

#### **The Station Log**

 A topic that rarely if ever gets any serious air-time is the humble station log. It's a process where you track what contacts you've made with whom, when and what conditions prevailed at the time.

 Notice first of all that I mention that it's a process. A station log is made up of several different moving parts and if you're new to this you might think of your station log as a physical thing. You can actually buy things called Station Logs, looks like a book, it has pages, lines, columns, sometimes pre-populated with headings and as you operate, you write stuff into this book.

#### **Let's start with the stuff. What stuff? How much stuff?**

 Have you ever heard another station on-air say something along the lines: Hey Wally, it's been a long time, we last spoke in 1984, how are you and how are the kids?

 If you thought for a moment that the station had all that information stored away in the back of their mind, that's not to say, some do, but most of the time it's thanks to their station log that this kind of information is at their fingertips.

 Another thing you might realise is that if you're using paper, like the book I mentioned, then doing this kind of lookup is less than trivial, unless you maintain two logs, one in callsign order and another in contact order. Perhaps you start creating a card file with this kind of information.

#### **We do have better tools.**

At the simplest level, you can create a spreadsheet with your station log. It's simple to maintain, easy to expand, backup, infinitely flexible and for many stations it ticks all the right boxes as a way to store contact information.

So, looking at a spreadsheet, what columns should you introduce as a starting point?

Continued  $Pg \# 5$ 

### **Prez-Sez**

First a big CONGRATULATIONS to our new hams and Calvin on his upgrade. And a big thanks to all the people who generously volunteered to teach the class and run the VE session.

Well here we are April and our thoughts are turning to spring. The days are getting longer and it is nice to have the light for some outdoor projects after work.

 Don't forget NearFest is coming. I'll be going over and staying at a hotel nearby. I'll set up a table with some things to sell so come on over and spend some time.

 Unfortunately Caid had changes in work hours and MUST retire his position as Club Secretary and we are looking for a replacement. Club Elections are held each year in May so consider stepping up to take a position. Ann Mary is still looking for part-time help with getting the mailed copies of KeyKlicks in the mail. Don't worry if you don't have experience, both of these jobs are easy and come with support.

 As the weather warms our thoughts will turn more towards antenna work, be safe and maybe get someone to help. I guess that is all from here see you at the April meeting. We will be planning more Field Day stuff. If you know an elected official who would like to visit our FD site please let Janet know and we can get some extra bonus points. 73 for now

Forrest N1BBQ

# **Amateur Radio**

## **How to get into DMR … without a radio!**

Page last updated on: Monday, March 25, 2019

Are you a licensed ham who is interested in Dstar or DMR – but without the cost of expensive radios? Here are three steps you can take to accomplish the task. This applies to the three most popular protocols. ED note: For definitions, links and instruction please go to: [http://www.southgatearc.org/news/2019/march/how](http://www.southgatearc.org/news/2019/march/how-to-get-Into-dmr-without-a-radio.htm?utm_source=feedburner&utm_medium=email&utm_campaign=Feed%3A+AmateurRadioNews+%28Southgate+Amateur+Radio+News%29#.XJpqCphKjb0)-to-getInto-dmr-without-a-[radio.htm?utm\\_source=feedburner&utm\\_medium=email&utm\\_campaign=Feed%](http://www.southgatearc.org/news/2019/march/how-to-get-Into-dmr-without-a-radio.htm?utm_source=feedburner&utm_medium=email&utm_campaign=Feed%3A+AmateurRadioNews+%28Southgate+Amateur+Radio+News%29#.XJpqCphKjb0) [3A+AmateurRadioNews+%28Southgate+Amateur+Radio+News%29#.XJpqCphKjb0](http://www.southgatearc.org/news/2019/march/how-to-get-Into-dmr-without-a-radio.htm?utm_source=feedburner&utm_medium=email&utm_campaign=Feed%3A+AmateurRadioNews+%28Southgate+Amateur+Radio+News%29#.XJpqCphKjb0) **Ed: AB1CH Ann Mary**

## **APRIL/MAY 2019 GMWS ARES NET CONTROL SCHEDULE:**

The GMWS ARES Net is held Monday evenings starting at 7:30 PM on the 147.045 repeater (+/- 600 kHz, PL=100Hz). Please check the schedule to see if a given net is for training, or "rag chew." Note you can also find the *complete* ARES Net Control Schedule on the GMWS web site at www.gmws.net., use the ARES link in the "Upcoming Events and Amateur News" section of the home page. It is possible that the schedule will change, so check the web site often for updates.

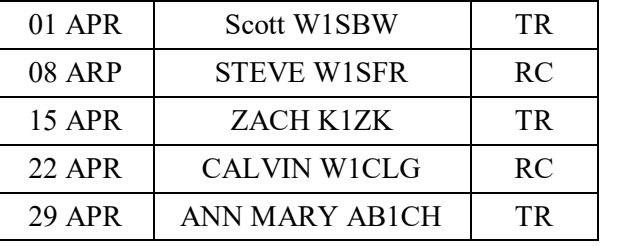

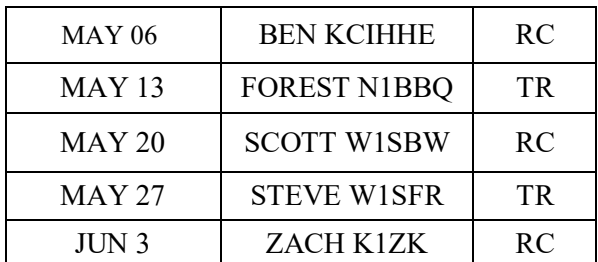

As always, everyone with a valid ham license may join in on this NET. You might like to listen for a while to learn the format and order of operation. We are always looking for substitute NC operators especially with vacations coming. Training and support are provided along with a formatted preamble ( [www.GMWS.net](http://www.gmws.net/) )

NET CONTROL OPERATORS: Please remember to send your participant tally sheets to Forest (TechieForest@gmail.com) for his rewards program in October.

Also: **If you cannot take a net** on your appointed date please contact the other NC operators to arrange switching. TY for your help, it makes my life a lot easier that way. Ann Mary AB1CH

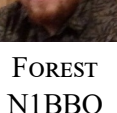

#### **TEN YEARS AGO AT GREEN MOUNTAIN WIRELESS**

 In 2009 in March the GMWS met in the EAA (Experimental Aircraft Association) building at the Rutland Airport. John N1HLG – SK reported that that the March of Dimes Walkathon netted \$23,000 in the April 26th event that year. Some 7 GMWS members helped and we are reminded that our newly minted hams could show up and see how it all works. Not all 145 persons understand how helpful a bit of practice can be to avoid problems with fatigue and thirst.

 Albert W1AJP/sk reported on a meeting of the LEPC (Local Emergency Planning Committee) held at the Fair Haven Graded School. The subject was handling a situation where a gun had been brought to school. Albert said it was well done. These days the list of school shootings, murders, and shooters keeps growing.

Ham radio is a constructive hobby.

Compiled by Jeff Freeman N1YTY

### *Rutland–Southern Vermont Regional* **Airport**

FAA LID: RUT), is a state-owned, public use airport located five nautical miles (6 mi, 9 km) south of the central business district of Rutland, a city in Rutland County, Vermont, United States. Situated in North Clarendon, it was formerly known as Rutland State Airport. Scheduled commercial service is subsidized by theEssential Air Service and provided by Cape Air, with three flights daily on nine-passenger Cessna 402 aircraft to Boston with typical flight times of 40 minutes.

Rutland–Southern Vermont Regional Airport is the closest commercial service airport to the mountain resorts of Killington, Pico, Okemo, Stratton, Bromley, Magic Mountain, and Mount Snow. In addition, Suicide Six and Ascutney Mountain resorts are included in RSVRA's airport service area. [https://en.wikipedia.org/wiki/Rutland%E2%80%93Southern\\_Vermont\\_Regional\\_Airport](https://en.wikipedia.org/wiki/Rutland%E2%80%93Southern_Vermont_Regional_Airport)

#### **Troposphere**

Closest to the surface of Earth, we have

the troposphere. "Tropos" means change. This layer gets its name from the weather that is constantly changing and mixing up the gases in this part of our atmosphere.

 The troposphere is between 5 and 9 miles (8 and 14 kilometers) thick depending on where you are on Earth. It's thinnest at the North and South Pole.

 This layer has the air we breathe and the clouds in the sky. The air is densest in this lowest layer. In fact, the troposphere contains three-quarters of the mass of the entire atmosphere. The air here is 78% nitrogen and 21% oxygen. The last 1% is made of argon, water vapor, and carbon dioxide.

 When you feel the wind on your face, see clouds in the sky, and watch a bird flap its wings in flight, you're experiencing the troposphere. It's a pretty nice layer to call home.

**Tropospheric propagation:** From Wikipedia, the free encyclopedia.

 Tropospheric propagation describes electromagnetic propagation in relation to the troposphere. The service area from a VHF or UHF radio transmitter extends to just beyond the optical horizon, at which point signals start to rapidly reduce in strength. Viewers living in such a "deep fringe" reception area will notice that during certain conditions, weak signals normally masked by noise increase in signal strength to allow quality reception. Such conditions are **Continued Pg#7 Troposphere** 

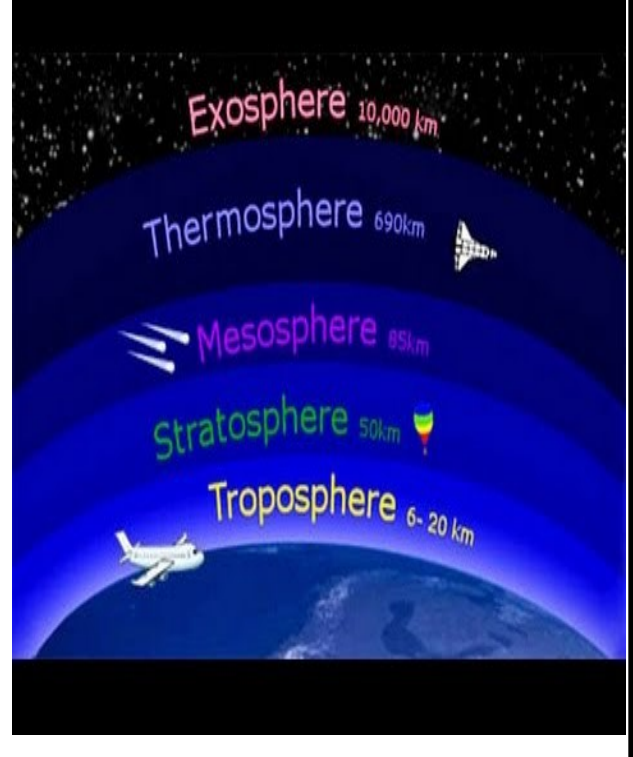

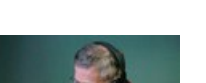

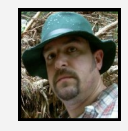

### **Green Mountain Wireless Society Minutes**

Regular meeting minutes 12-March-2019 The meeting location in West Rutland was not available so we travelled over to The Mint Maker Space, Quality Lane Rutland Town Vt. Meeting called to order at 19:31 with 11 members present. Pledge of allegiance and introductions around the room. April minutes accepted approve as printed in Key Klicks. **Officer Reports:** No Secretary Report Caid W1CX. Treasurer Report; Rick N1UF -We are solvent. VP Rich WB2RUM: The new website looks good and has archived key klicks!

Pres. Report Forest N1BBQ: See new business. **Class Report:** Ready to test! **VE session** will be the 18th at 6:30 at the CAP building at the Rutland airport. All levels of testing will be available. **Hamfest**: **May 3-4 is NEARfest!!!!**  GMWS table?? Any interest in going see Forest N1BBQ. He will be staying in a hotel by the airport in Manchester. If you want to go 7AM is breakfast in West Lebanon on Friday morning. **Repeater Upgrade:** It's almost warm enough to start working again! Forest N1BBQ will send an email out with information as we get closer to an idea of time and date to start repairs. **Field Day** in3'ish months! Forest N1BBQ will get permission to use the same location. Dates are June 21-22-23. Food??? Same as last year but we will come back to this at a future meeting. **Bonus points** for an educational activity any ideas please let Janet KB1DSR know. The slinky antenna demo that Frank W1AD did for this year's technician class was brought up as a good activity for an educational bonus point possibility. And Janet KB1DSR also asked if anyone knew any elected officials please invite them!! **Dayton is May 17-18-19** if anyone interested in going.

Calvin W1CLG mentioned the Collegiate QSO party which takes place in September the website is gatorradio.com for details and he will have a follow-up report and more information on the event after field day.

HELP WANTED CLUB SECRETARY! WICX will be stepping down as secretary due to a scheduling conflict with work. Club Elections will be in MAY at the Annual Meeting The position of Secretary will be open and in need of filling. Please contact Caid for information on job details. (there will be help for the transition to power!)

HELP WANTED KEY KLICKS! Editor Ann Mary will be out of the area at times and needs a person to take a Final copy of Key Klicks to Quick Print (Rutland) for printing. (about 16 copies) The person would then fold and staple each copy. They would place provided stamps and address labels on each hard copy and deliver them to a post office. Meeting adjourned  $\omega(20:10)$ 

Respectfully submitted by GMWS secretary Caid W1CX

### **VERMONT DPS VEM RACES INFORMATION -**

#### ADDITIONAL NORTHWESTERN AREA NET ON SUNDAY EVENINGS.

 Starting Sunday, April 7, 2019, at 2000 Local Time, a VEM RACES Weekly Net will be conducted using the STARC St. Albans N1STA 144.63 input / 145.23 output (PL tone 100.0) repeater.

 Any Vermont RACES members who can check into the net is encouraged to do so, regardless of location. This will be a Directed Net, for training purposes, readiness and verification of equipment operation for Vermont RACES members. However, it is anticipated that most Net Control Stations will provide an opportunity for any amateurs who are not RACES members to make informal comments at the end of each session.

 Nets consist of check-ins, discussion of topics of interest to RACES members, and can include the passing of test messages utilizing the ICS-213 message format.

 Thanks to the St. Albans Amateur Radio Club for giving permission for this Net to be operated on their N1STA St. Albans Repeater.

Other VEM RACES nets:

Sundays, 2030 Local Time: Mt. Mansfield 146.34 input / 146.94 output (PL tone 100.0);

Wednesdays 1930 Local Time: Cabot N1BD/R 146.22 input / 146.82 output (PL tone 100.0).

**Vermont Emergency Management - Sent on behalf of; LaRose, Brett <Brett.LaRose@VERMONT.GOV>**

#### VOLUME 34, ISSUE 04 5 APRIL 2019

#### **Continued from Pg #1 Foundations**

Well date and time is a good start. Logging in UTC is a solid idea, given that you might move location several times in your amateur career and you might not always be in the same time zone, so if you need to know what time it actually was, you'd need to add a time zone column. Instead just log in UTC, and the time will always be correct. After date and time, you'll need a record of the frequency. You can either record it as a band name, or as an actual frequency, your choice. You'll need a column for the mode, was it an SSB contact, CW or an AM contact, RTTY, FM, FT8, what ever you need to track. You can choose to differentiate between Upper Side Band and Lower Side Band, it's entirely up to you.

 The next column you'll need is a callsign column, one for the other station. If you have several callsigns, you might also want to add a column for your own callsign. The operator name, theirs, presumably you know who you are, a signal report sent column and a signal report received column and if you're game a comments column.

 That's the bare bones of the idea. You can expand this to include location information, both theirs and yours, perhaps you'd like to record station information, what antenna you were using, where were you, operating on battery, the power levels, etc. The sky is the limit. Log as much or as little as seems helpful.

 You'll notice at this point I've not yet talked about specific software. That's because at this point you don't actually know what you care about. For some people logging the bare minimum is enough, for others, recording the whole contact or QSO is not enough and of course there is every variation in between.Once you've become comfortable with what to log, you can start looking for specific tools, what's suitable for your Operating System, your usage patterns, etc.

 I've said previously that if you're looking at logging software, make absolutely sure that it has the ability to export your data. If it cannot export, then my strong recommendation is to discard that software as a choice, because locking away your data in a flexible environment like amateur radio is a recipe for entering data manually into a new tool and you have better things to do with your life like getting on air and making noise.

 Now I started off with saying that the station log is a process and so far all I've talked about is the act of logging. The next step in the process is the act of QSL-ing, that is, exchanging your contact record with the other station.

There are many different ways to do it, which is food for another day, but tracking where in the process you are, sent QSL, received QSL, confirmed QSL, etc. are just some steps that you might want to track.

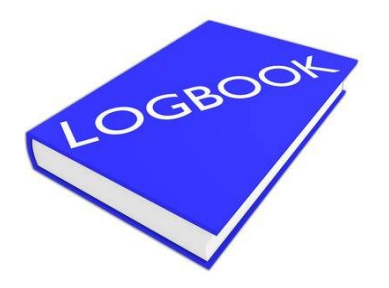

 One of the things that a spreadsheet won't do is track progress. Unless you start writing specific reporting modules, which from an educational perspective might be interesting, tracking progress toward a DXCC, which is contacting 100 countries, Worked All States, Worked All Continents, IOTA or Islands On The Air, SOTA or Summits On The Air and many other awards, you'll get to a point where you'll want to have a report.

 At that time you can import your spreadsheet into an amateur radio logging tool and generate reports from there.

 Also, Contest Logging and Station Logging are very similar but not the same. A tool that is great for a station log might be a nightmare for a contest. Contests have rules and station logs don't. Clicking your mouse or entering the time manually during a contest is not a good use of your contesting time. So consider that when you're hunting around for software.

 Final comment, using an online tool, a website, to track your station log is in my opinion fine as a secondary option. It can act as a backup. As an IT professional I've yet to encounter an online log that is run as a business with service level agreements, redundancies, etc. I'm not saying that they don't exist, I've just not seen them. Keeping your primary station log on a random website run by volunteers is great for a short term effort, but long term it's asking for trouble.

 Before I go, remember to make backups of your log! I'm Onno VK6FLAB

TL;DR This is the transcript of the weekly 'Foundations of Amateur Radio' podcast - for other episodes, see http:// vk6flab.com/

Copied from : [http://www.southgatearc.org/news/2019/](http://www.southgatearc.org/news/2019/march/foundations-of-amateur-radio-198.htm?utm_source=feedburner&utm_medium=email&utm_campaign=Feed%3A+AmateurRadioNews+%28Southgate+Amateur+Radio+News%29#.XJqNbphKjb0) [march/foundations](http://www.southgatearc.org/news/2019/march/foundations-of-amateur-radio-198.htm?utm_source=feedburner&utm_medium=email&utm_campaign=Feed%3A+AmateurRadioNews+%28Southgate+Amateur+Radio+News%29#.XJqNbphKjb0)-of-amateur-radio-198.htm? [utm\\_source=feedburner&utm\\_medium=email&utm\\_campa](http://www.southgatearc.org/news/2019/march/foundations-of-amateur-radio-198.htm?utm_source=feedburner&utm_medium=email&utm_campaign=Feed%3A+AmateurRadioNews+%28Southgate+Amateur+Radio+News%29#.XJqNbphKjb0) [ign=Feed%3A+AmateurRadioNews+%](http://www.southgatearc.org/news/2019/march/foundations-of-amateur-radio-198.htm?utm_source=feedburner&utm_medium=email&utm_campaign=Feed%3A+AmateurRadioNews+%28Southgate+Amateur+Radio+News%29#.XJqNbphKjb0) [28Southgate+Amateur+Radio+News%29#.XJqNbphKjb0](http://www.southgatearc.org/news/2019/march/foundations-of-amateur-radio-198.htm?utm_source=feedburner&utm_medium=email&utm_campaign=Feed%3A+AmateurRadioNews+%28Southgate+Amateur+Radio+News%29#.XJqNbphKjb0) This podcast episode was produced by Onno (VK6FLAB).

### **HAMVENTION 2019**

Hamvention will be held May 17, 18 and 19, 2019 at the Greene County Fairgrounds and Expo Center. The entire staff of Hamvention volunteers is working hard behind the scenes to make our second year at Hamvention's new home at the Greene County Fairgrounds and Exposition Center even better than the first. Details will be posted when they become available, so check back often.. For information and directions see: <https://hamvention.org>

#### **Call to Inform and Action By Calvin W1CLG**

 From the start, I would like to say, I am not just writing this article to inform you of this contest; but in an effort to motivate Green Mountain Wireless Society to participate in this contest. For a couple of years now, I have wondered how to introduce ham radio to the Castleton University community. Various thoughts and ideas include; start a club; holding a technician license class forcredit; and a few other ideas. In the QST September 2018 issue, they tell how the University of Florida Amateur Radio

Club sponsors the Collegiate QSO Party. The 2019 dates have not been released, but last year's contest was September 15th and 16th. The goal is to contact collegiate stations, which are defined as: "Students, faculty, staff, or alumni operating under the call sign assigned to the club registered at the college, university, or other postsecondary institute… Current students at schools without a participating amateur radio club may compete under their own callsigns. Club-station points will apply." Only one transmitter may be active at a time, but we can have multiple receivers in order to spot other stations. Remote operation is not permitted except for collegiate stations doing so to facilitate public demonstrations in accordance with the bonus-point definitions. Contacts can be simplex only, on any ham band except: 12, 17, 30, and 60 meters. The QSO exchange includes: callsign, college/ university name or abbreviation, mascot, and operating class [collegiate low power (Ed: LP/HP), collegiate HP, collegiate employee HP/LP, collegiate club alumni HP/LP, individual HP/LP (includes clubs not associated with a university)] Points are earned for each contact, multipliers are applied and the QSOs are summed. Bonus points are added to the total log score. Phone contacts are 1 point, CW or digital contacts are 2 points.

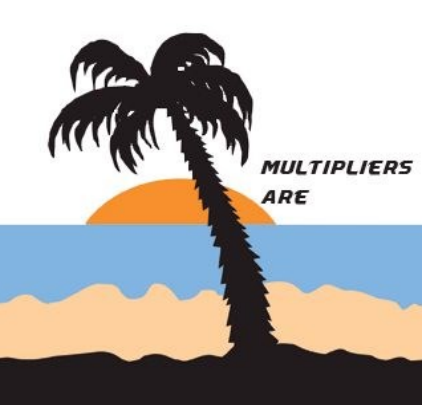

 Multipliers are: Alumni (college club working alumni or alumni working alumni from same school): x3 -- Col-

> lege club: x5. -- QSO with a college you attended: x25. -- Satellite QSO (limit 2 for the event): x50. -- QRP (where one station is QRP): x2 -- There are also some good bonus point opportunities.

 That is a lot of information I just put out there. It can all be found in the QST article, or at gatorradio.org. I was thinking that we can get permission to operate at the college, under my callsign ( I just upgraded to a General class license). We can operate in a public location, possibly the Campus Center, and it would be a good way to introduce students, faculty

and staff to amateur radio. At the event we can get some people on the air, and give them information about the next Technician class. Then when we get a few students and possibly some other people interested, eventually we may help them start their own club. You may wonder why they may need their own club, when they could just participate in GMWS. There are a few big reasons to have a club at the college, which we can work with often: a college club can very easily use campus spaces and vehicles. I am not sure what the policy is on people not associated with the college riding in the college vans (I just know that the vans need a college vetted driver and are used for college purposes) I was thinking that the college club could arrange a van trip to an area Hamfest, and extra seats may be available for GMWS members. Also, a college club would get money from the college to buy equipment for that club, a permanent ham shack could be established on campus for students to use, and the funds would not come from GMWS. One other advantage to having a club on campus is the increased presence on campus, which will hopefully lead to more hams on campus, as new students discover this fun hobby. Ed note: See for more information [https://](https://floridaqsoparty.org/rules/) [floridaqsoparty.org/rules/](https://floridaqsoparty.org/rules/)

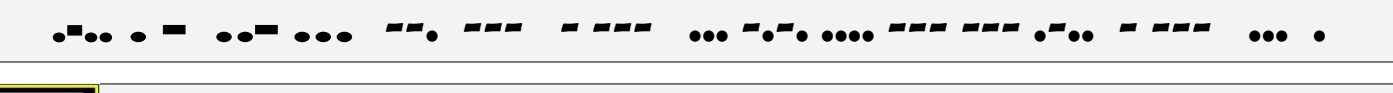

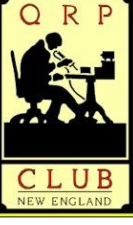

We are the QRP Club of New England. Part of our fun is meeting up at various places ([NEAR](http://www.near-fest.com/)-Fest is always one of the big events of the year), just to say hi and have a laugh.

**-.-. --.- -.-. --.- ..- .-. .. -. ...- .. - . -.. - --- - .-. -.--**

Another big part of our fun is eating together, whether it be at [Goody Cole's BBQ,](http://goodycoles.com/) [Brown's Lobster Pound,](http://www.brownslobsterpound.com/index.php?link=contact) or [Geno's](http://www.genoschowder.com/)  [Chowder House.](http://www.genoschowder.com/) And don't forget the first-Saturday-of-the-month gathering at [China Yan](http://www.chinayanonline.com/menu.html) in Dover, NH!

Oh, and radios. We do radios. Oh, do we do radios. We design them, build them, and operate them in fair weather and foul.

#### **Continued from Pg#3 Troposphere**

related to the current state of the troposphere.

 Tropospheric propagated signals travel in the part of the atmosphere adjacent to the surface and extending to some 25,000 feet (7,620 m). Such signals are thus directly affected by weather conditions extending over some hundreds of miles. During very settled, warm anticyclonic weather (i.e., high pressure), usually weak signals from distant transmitters improve in strength. Another symptom during such conditions may be interference to the local transmitter resulting in co-channel interference, usually horizontal lines or an extra floating picture with analog broadcasts and break-up with digital broadcasts. A settled high-pressure system gives the characteristic conditions for enhanced tropospheric propagation, in particular favoring signals which travel along the prevailing isobar pattern (rather than across it). Such weather conditions can occur at any time, but generally the summer and autumn months are the best periods. In certain favorable locations, enhanced tropospheric propagation may enable reception of ultra high frequency (UHF) TV signals up to 1,000 miles (1,600 km) or more.

### **Key Klicks PT Help Needed Once In A While**

 Key Klicks editor Ann Mary AB1CH will be out of the area at times through out the coming months and needs a person to take a Final copy of Key Klicks to Quick Print (Quality Lane, Rutland) for printing. (about 16 copies) You will usually get the copies back within 15-minutes so only one trip is needed. **Here is how it will work:** I will send a copy of the file in a .pdf format. The Substitute would print a black and white copy of the eight (8) one-sided pages. Then you would take that to QP. When you get the printed version, you fold and staple (or Scotch-tape) each copy and place provided stamps and address labels on each hard copy and deliver them to a post office. Extra copies are saved for the club secretary who keeps the file.

By taking a hard copy to the printer instead of emailing a copy the club saves a substantial amount of money. The QP front person (usually Lorri) will run the copies as you wait so there is usually only one trip. We can arrange for the bill to be mailed to Treasurer Rick N1UF.

 The person who steps up does not need to be on the Hard-Copy mailing list. They will not need to do any editing and will receive a final .pdf copy of KK to take to QP. They would need to print a black and white copy (8-pages one-sided) to take to QP. There are other printers but I do not think anyone will beat the price we get from QP. I anticipate my absences will only be during the summer and fall months. Lastly this is an important club position! It must be said that timeliness is important as the people on the mail list will be counting on you.

Thank you for your consideration and help. Ed: Ann Mary AB1CH AB1CH@nfmra.org

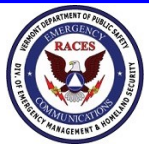

### **2019 Vermont RACES Conference**

The 2019 Vermont RACES conference has been set for Saturday, April 20th at the Vermont Fire Academy in Pittsford, VT. An email with conference details and the option to RSVP will be forthcoming. Thank you, -Bret

Brett LaRose, Operations & Logistics Chief; Vermont Emergency Management; Brett.LaRose@vermont.gov 802-241-5365 (Desk) or 802-798-2673 (Cell)

#### **I'm Onno VK6FLAB**

"Oh yeah, I'm Onno" This is one reason I find it so fun building KK each month. I clip articles from various sources and to honor copywrite laws I try to find the original author of an article and get permission to republish it in KK. It is easy to find hams by their callsign. This will usually generate a series of emails exchanging various amounts/kinds of information, often even chatty in nature. It is a great way to reach out and learn about people and their piece of the world. Onno it turns out is a very interesting character (I say that in a kindly manner) and an active blogger. You can tell just by his own description of himself that you just have to give him a listen! See link lower right corner of Pg #5.

Through the years I have learned much and met very nice people who all are very kind and helpful. Along the way I have even made some friends. Ed.

The URL on page 8 listens to a podcast episode produced by Onno (VK6FLAB). You can find more at http://vk6flab.com/.

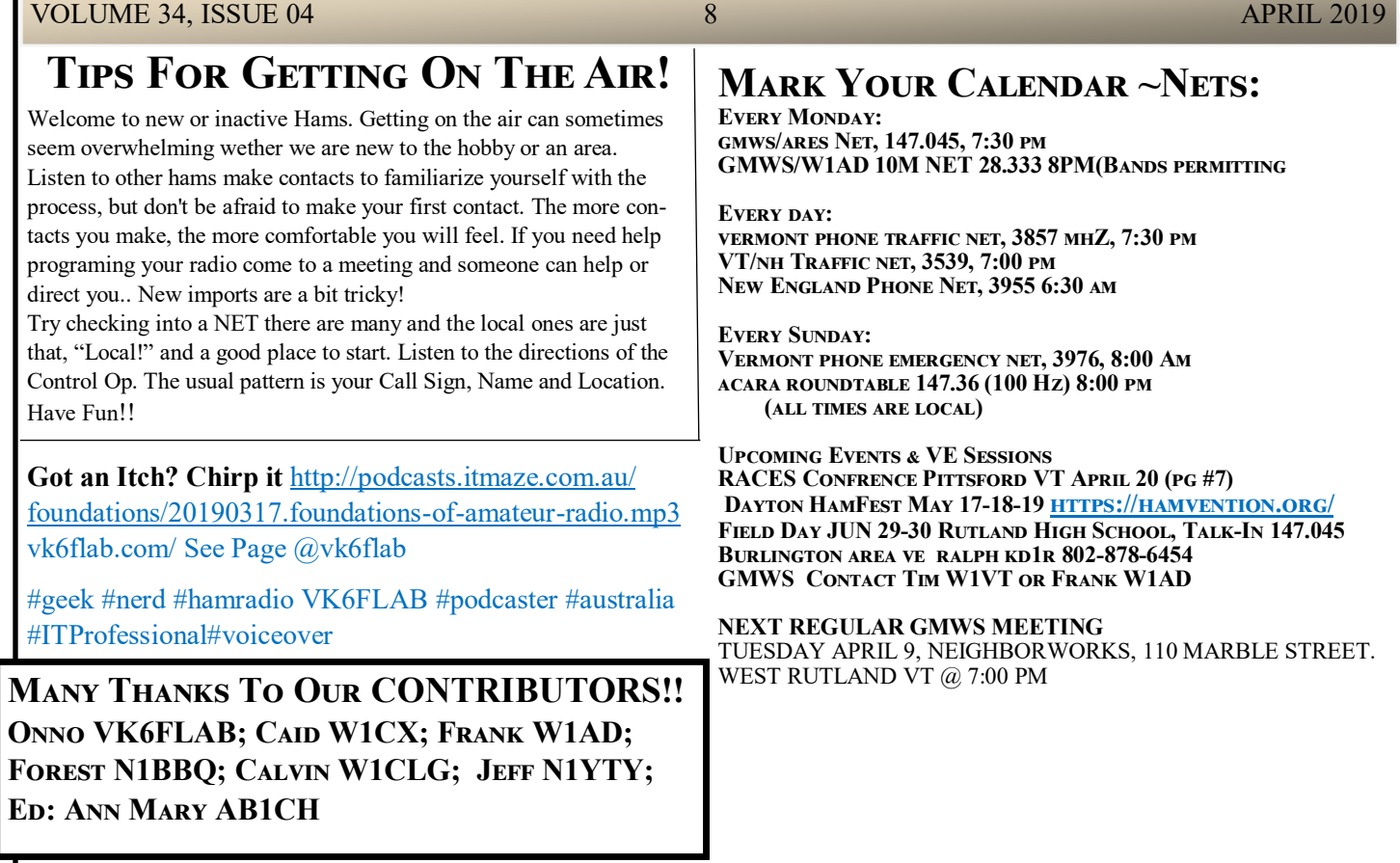

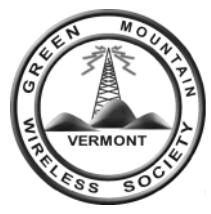

PO BOX 84 Rutland VT 05702

> KEY KLIX: The Monthly Publication of the GREEN MOUNTAIN WIRELESS SOCIETY APRIL 2018 On the Web at: [www.gmws.net](http://www.gmws.net)